# *Decision Support System* **Menentukan Kelayakan Persil Tanah Penanaman Pohon Sengon Menggunakan Metode MAUT (***Multi Attribute Utility Theory***) Pada PT.Tanaman Industri Lestari Simalungun**

**Cherly Abrilla, Ardianto Pranata, Suardi Yakub**

Program Studi Sistem Informasi, STMIK Triguna Dharma

Program Studi Sistem Komputer, STMIK Triguna Dharma

Program Studi Sistem Informasi, STMIK Triguna Dharma

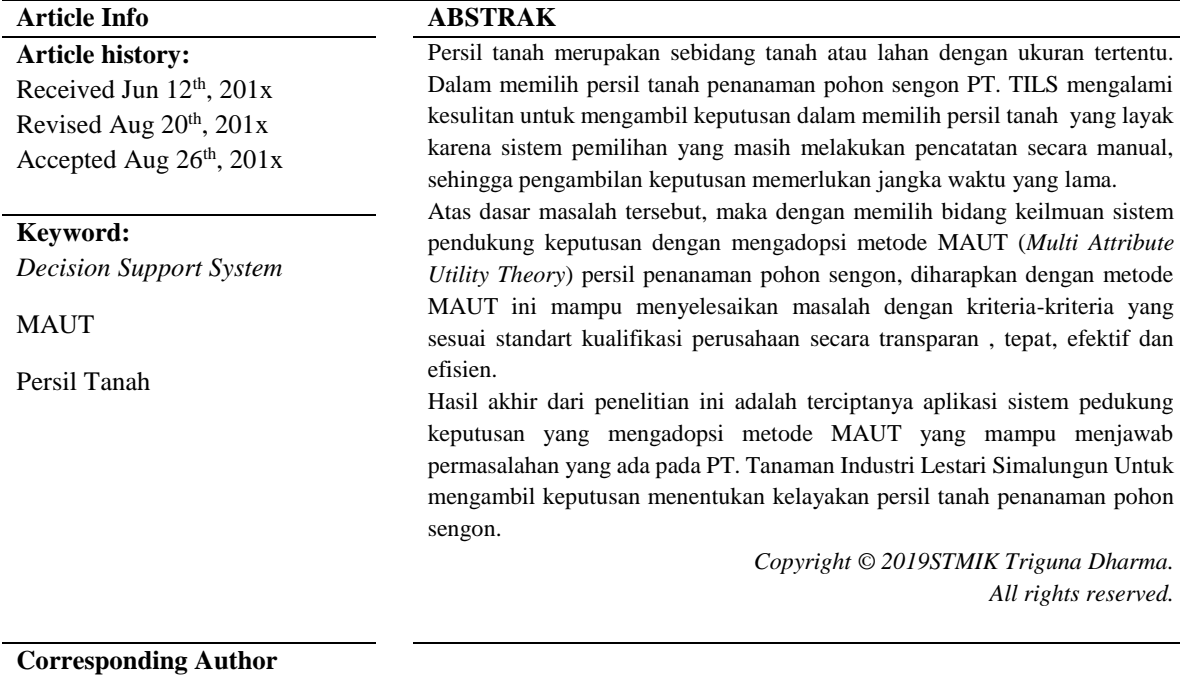

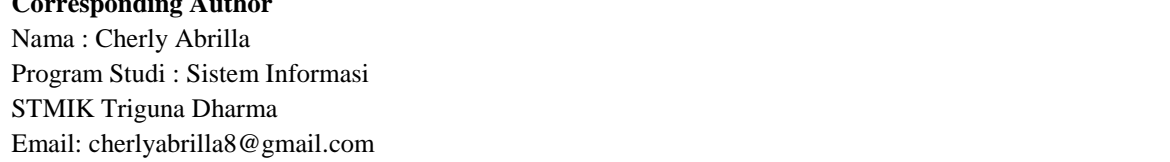

## **1. PENDAHULUAN**

PT. Tanaman Industri Lestari Simalungun (TILS) adalah perusahaan yang memproduksi kayu untuk kebutuhan pasar dan negara yang berlokasi di kabupaten Simalungun. Pohon sengon merupakan salah satu hasil produksi dari PT. TILS. Untuk membantu perusahaan memproduksi pohon sengon dengan kualitas terbaik, maka diperlukannya penentuan kelayakan persil yang sesuai untuk penanaman pohon sengon. Pohon sengon atau dikenal dengan nama latin *Albizia chinensis* adalah pohon yang dikenal luas di Indonesia sebagai tanaman penghasil kayu yang berkualitas dan banyak digunakan sebagai bahan baku industri. Kayu sengon biasa digunakan sebagai bahan membuat perahu, peti dan rumah. Tak hanya kayu, bagian lain dari pohon sengon juga dapat dimanfaatkan menjadikan pohon sengon sebagai salah satu tanaman yang cocok ditanam di lahan tanaman industri[1].

Dalam memilih persil tanah penanaman pohon sengon PT. TILS mengalami kesulitan dalam mengambil keputusan dalam memilih persil yang layak untuk menanam pohon sengon karena sistem pemilihan yang masih melakukan pencatatan secara manual, sehingga pengambilan keputusan memerlukan jangka waktu yang lama. Dengan adanya sistem pendukung keputusan ini diharapkan nantinya dapat membantu dalam memilih kelayakan persil tanah penanaman pohon sengon. Untuk mengetahui seberapa besar tingkat kesuburan tanah dapat dilihat dari kondisi dan jenis tanah untuk dapat memaksimalkan penggunaan lahan dengan tanaman tertentu yang sesuai.

Dalam menentukan kelayakan persil penanaman pohon sengon pada PT. TILS peneliti menggunakan Sistem Pendukung Keputusan atau lebih dikenal dengan DSS (*Decision Support System*), sistem berbasis model yang terdiri dari prosedur-prosedur dalam pemrosesan data dan pertimbangannya untuk membantu perusahaan dalam mengambil keputusan [2]. Dalam penelitian ini sistem pendukung keputusan yang dimaksud adalah sebuah aplikasi perangkat lunak yang dapat membantu perusahaan untuk memilih persil yang layak untuk menanam pohon sengon serta dapat membantu untuk memecahkan masalah terstruktur dan semi terstruktur[3]. Dengan sistem ini, perusahaan dapat lebih mudah dalam menentukan kelayakan persil sehingga RKT (Rencana Kerja Tahunan) dapat diselesaikan sesuai target perusahaan.

Adapun metode yang digunakan dalam penelitian ini adalah metode MAUT (*Multi Attribute Utility Theory*). Metode MAUT merupakan suatu metode perbandingan kuantitatif yang biasanya mengkombinasikan pengukuran atas biaya resiko dan keuntungan yang berbeda. Setiap kriteria yang ada memiliki beberapa alternatif yang mampu memberikan solusi [4]. Metode MAUT (*Multi Attribute Utility Theory*) merupakan metode yang sangat sederhana dan simpel, dimana pada metode ini bahkan tidak menggunakan jenis kriteria *Benefit* atau *Cost* [5].

#### **2. METODE PENELITIAN**

#### **2.1 Metode Penelitian**

Metode penelitian merupakan langkah-langkah yang di lakukan untuk mengumpulkan data atau informasi yang dibutuhkan oleh seorang pengembang perangkat lunak (*Software*) sebagai tahapan serta gambaran penelitian yang akan dibuat. Berikut adalah metode dalam penelitian ini yaitu :

#### 1. **Data Kriteria**

Berikut ini merupakan data kriteria yang didapatkan dalam penyelesaian masalah pada *Decision Support System* Menentukan Kelayakan Persil Tanah Penanaman Pohon Sengon Menggunakan metode MAUT (*Multi Attribute Utility Theory*):

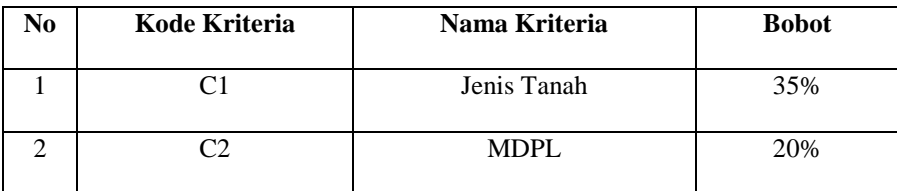

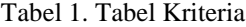

| No | Kode Kriteria | Nama Kriteria     | <b>Bobot</b> |
|----|---------------|-------------------|--------------|
|    | ่าว           | Kemiringan Lereng | 35%          |
|    | $\Delta$      | Ketebalan Gambut  | 10%          |

Tabel 1. Tabel Kriteria (Lanjutan)

#### a. *Rating* nilai bobot kriteria Jenis Tanah

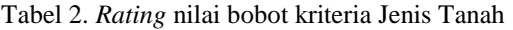

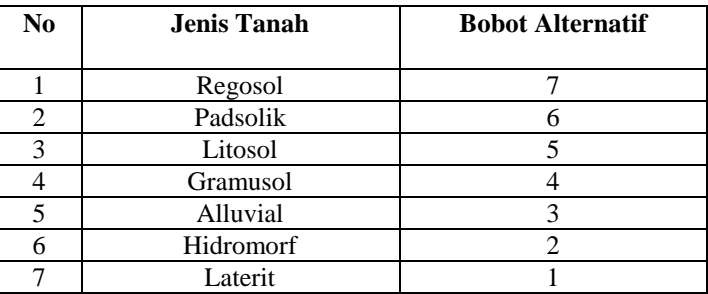

# b. *Rating* nilai kriteria Ketinggian (MDPL)

Tabel 3. *Rating* nilai bobot kriteria Ketinggian (MDPL)

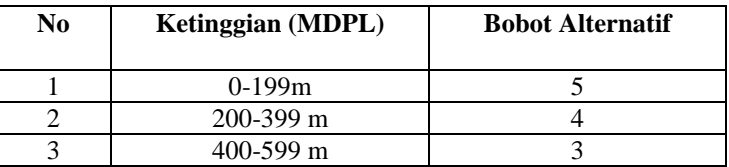

c. *Rating* nilai kriteria Kemiringan Lereng

Tabel 4. *Rating* nilai Kemiringan Lereng

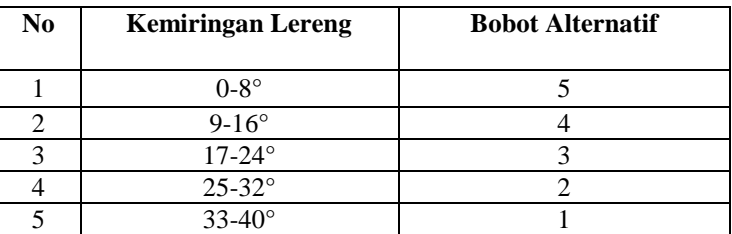

# d. *Rating* nilai kriteria Ketebalan Gambut

#### Tabel 5. *Rating* nilai bobot kriteria Ketebalan Gambut

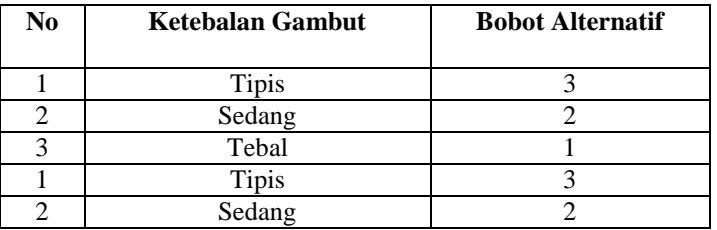

# **2. Data Alternatif**

Berikut ini merupakan data alternatif yang didapatkan dalam penyelesaian masalah penentuan kelayakan Persil Tanah :

| N <sub>0</sub> | <b>No Pesil/Blok</b> | C1             | C <sub>2</sub> | C <sub>3</sub> | C <sub>4</sub> |
|----------------|----------------------|----------------|----------------|----------------|----------------|
| $\mathbf{1}$   | Blok 1               | 3              | 5              | 5              | 2              |
| $\overline{2}$ | Blok 2               | $\overline{7}$ | 3              | $\overline{4}$ | 3              |
| 3              | Blok 3               | 6              | $\overline{4}$ | 5              | 3              |
| $\overline{4}$ | Blok 4               | 3              | $\overline{4}$ | 5              | $\mathbf{1}$   |
| 5              | Blok 5               | 3              | 5              | 5              | $\mathbf{1}$   |
| 6              | Blok 6               | $\overline{7}$ | 3              | $\overline{4}$ | 3              |
| $\tau$         | Blok 7               | $\overline{7}$ | $\overline{c}$ | 3              | $\mathbf{1}$   |
| 8              | Blok 8               | 7              | 5              | $\overline{2}$ | 3              |
| 9              | Blok 9               | 3              | 5              | 5              | $\overline{3}$ |
| 10             | Blok 10              | $\sqrt{6}$     | 5              | 5              | $\overline{2}$ |
| 11             | Blok 11              | 6              | 5              | $\overline{4}$ | 1              |
| 12             | Blok 12              | $\overline{2}$ | $\overline{4}$ | $\overline{3}$ | 3              |
| 13             | Blok 13              | $\overline{7}$ | 3              | $\overline{4}$ | $\overline{3}$ |
| 14             | Blok 14              | $\overline{4}$ | $\overline{4}$ | $\overline{4}$ | 3              |
| 15             | Blok 15              | $\overline{4}$ | $\overline{c}$ | $\overline{2}$ | 3              |
| 16             | Blok 16              | $\overline{7}$ | 5              | $\overline{2}$ | $\overline{2}$ |
| 17             | Blok 17              | 5              | $\overline{4}$ | 3              | 3              |
| 18             | Blok 18              | 5              | $\mathbf{1}$   | $\mathbf{1}$   | 3              |
| 19             | Blok 19              | $\mathbf{1}$   | $\mathbf{1}$   | 1              | 3              |
| 20             | Blok 20              | $\mathbf{1}$   | 5              | $\mathbf{1}$   | $\overline{2}$ |

Tabel 6. Data Alternatif penelitian

#### **2.2 Penyelesaian dengan Metode MAUT**

Berdasarkan data pada tabel diatas berikut ini adalah langkah-langkah penyelesaian dalam menentukan kelayakan persil tanah menggunakan metode MAUT.

# **1. Membuat matriks keputusan**

Lakukan pembentukan Matriks Keputusan :

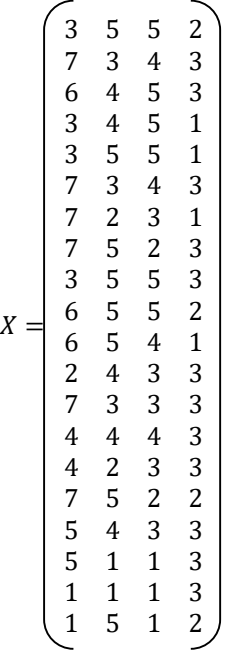

# **2. Melakukan Normalisasi Matriks**

Langkah selanjutnya adalah dengan melakukan normalisasi matriks dengan rumus dibawah ini :

$$
U(x) = \frac{x - x_i^-}{x_i^+ - x_i^-}
$$

Normalisasi untuk Kriteria I :

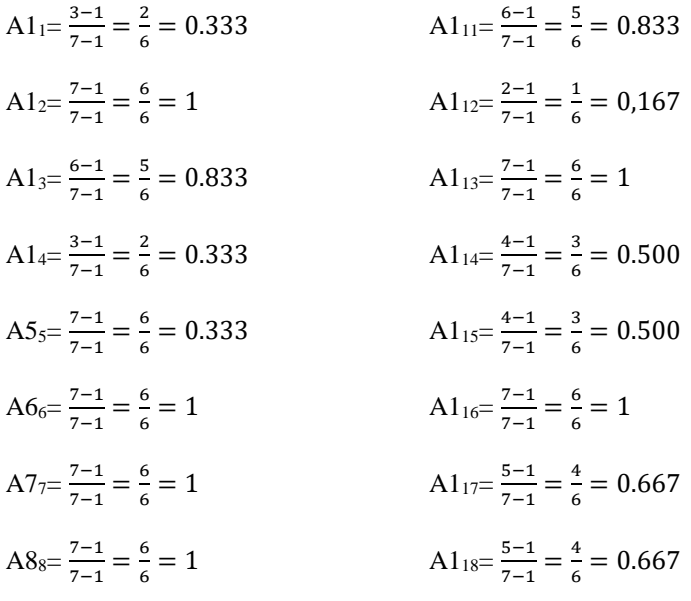

$$
A9_{9} = \frac{3-1}{7-1} = \frac{2}{6} = 0.333
$$

$$
A1_{19} = \frac{1-1}{7-1} = \frac{0}{6} = 0
$$

$$
A1_{010} = \frac{6-1}{7-1} = \frac{5}{6} = 0.833
$$

$$
A1_{20} = \frac{1-1}{7-1} = \frac{0}{6} = 0
$$

Normalisasi untuk Kriteria II :

$$
A2_{1} = \frac{5-1}{5-1} = \frac{3}{4} = 1
$$
\n
$$
A2_{2} = \frac{3-1}{5-1} = \frac{2}{4} = 0.500
$$
\n
$$
A2_{3} = \frac{4-1}{5-1} = \frac{3}{4} = 0.750
$$
\n
$$
A2_{4} = \frac{4-1}{5-1} = \frac{3}{4} = 0.750
$$
\n
$$
A2_{5} = \frac{5-1}{5-1} = \frac{4}{4} = 1
$$
\n
$$
A2_{6} = \frac{3-1}{5-1} = \frac{2}{4} = 0.500
$$
\n
$$
A2_{7} = \frac{2-1}{5-1} = \frac{1}{4} = 1
$$
\n
$$
A2_{8} = \frac{5-1}{5-1} = \frac{4}{4} = 1
$$
\n
$$
A2_{10} = \frac{5-1}{5-1} = \frac{4}{4} = 1
$$
\n
$$
A2_{11} = \frac{4-1}{5-1} = \frac{2}{4} = 0.750
$$
\n
$$
A2_{12} = \frac{4-1}{5-1} = \frac{2}{4} = 0.750
$$
\n
$$
A2_{13} = \frac{2-1}{5-1} = \frac{1}{4} = 0.250
$$
\n
$$
A2_{14} = \frac{4-1}{5-1} = \frac{1}{4} = 1
$$
\n
$$
A2_{15} = \frac{5-1}{5-1} = \frac{4}{4} = 1
$$
\n
$$
A2_{16} = \frac{5-1}{5-1} = \frac{4}{4} = 1
$$
\n
$$
A2_{18} = \frac{1-2}{5-1} = \frac{0}{4} = 0
$$
\n
$$
A2_{10} = \frac{5-1}{5-1} = \frac{4}{4} = 1
$$
\n
$$
A2_{11} = \frac{1-2}{5-1} = \frac{0}{4} = 0
$$
\n
$$
A2_{12} = \frac{5-1}{5-1} = \frac{4}{4} = 1
$$
\n<math display="</math>

Normalisasi untuk Kriteria III :

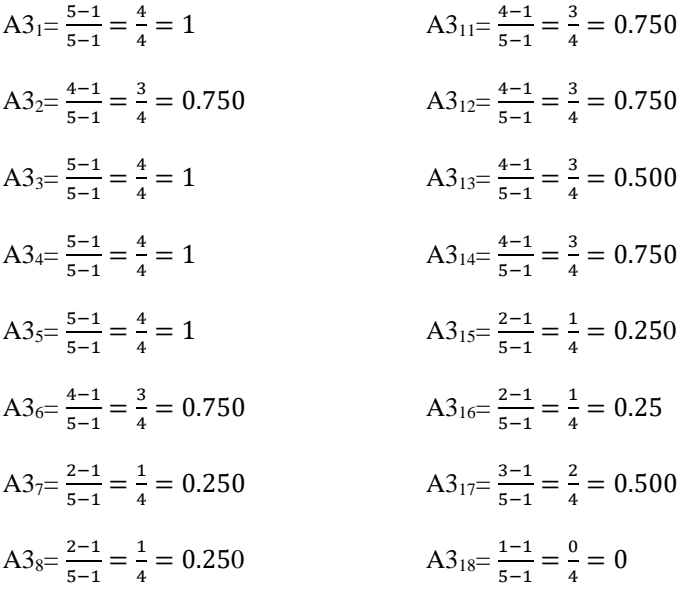

5−1

 $\frac{6}{4} = 0$ 

$$
A3_9 = \frac{5-1}{5-1} = \frac{4}{4} = 1
$$
  
\n
$$
A3_{19} = \frac{1-1}{7-1} = \frac{0}{4} = 0
$$
  
\n
$$
A3_{10} = \frac{5-1}{5-1} = 4 = 1
$$
  
\n
$$
A3_{20} = \frac{1-1}{5-1} = \frac{0}{4} = 0
$$

Normalisasi untuk Kriteria IV :

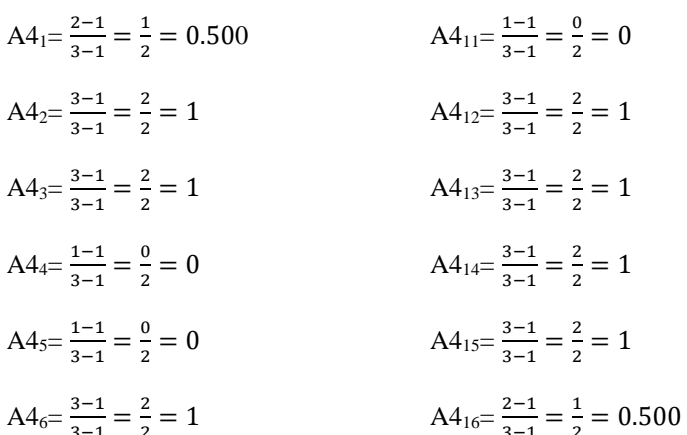

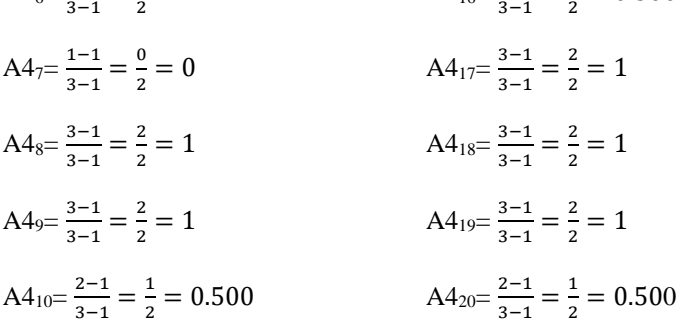

Dibawah ini adalah tabel hasil dari normalisasi matriks menggunakan metode MAUT :

Tabel 7. Hasil Normalisasi Matriks

| N <sub>0</sub> | No Persil/Blok | C <sub>1</sub> | C <sub>2</sub> | C <sub>3</sub> | C <sub>4</sub> |
|----------------|----------------|----------------|----------------|----------------|----------------|
| 1              | Blok 1         | 0,333          |                | 1              | 0,500          |
| 2              | Blok 2         |                | 0,500          | 0,750          |                |
| 3              | Blok 3         | 0,833          | 0,750          | 1              | 1              |
| 4              | Blok 4         | 0,333          | 0,750          | 1              | $\theta$       |
| 5              | Blok 5         | 0,333          |                |                | 0              |
| 6              | Blok 6         | 1              | 0,500          | 0,750          |                |
| 7              | Blok 7         |                | 0,250          | 0,500          | 0              |
| 8              | Blok 8         | 1              |                | 0,250          |                |
| 9              | Blok 9         | 0,333          | 1              | 1              |                |
| 10             | Blok 10        | 0,833          |                | 1              | 0,500          |
| 11             | Blok 11        | 0,833          |                | 0,750          | $\theta$       |
| 12             | Blok 12        | 0,167          | 0,750          | 0,750          |                |
| 13             | Blok 13        | 1              | 0,500          | 0,500          |                |
| 14             | Blok 14        | 0,500          | 0,750          | 0,750          | 1              |

*Title of manuscript is short and clear, implies research results (First Author)*

| N <sub>0</sub> | No Persil/Blok | C1       | C <sub>2</sub> | C <sub>3</sub> | C <sub>4</sub> |
|----------------|----------------|----------|----------------|----------------|----------------|
| 15             | Blok 15        | 0,500    | 0,250          | 0,250          |                |
| 16             | Blok $16$      |          |                | 0,250          | 0,500          |
| 17             | Blok 17        | 0,667    | 0,750          | 0,500          |                |
| 18             | Blok 18        | 0,667    | $\Omega$       |                |                |
| 19             | Blok 19        | $\Omega$ | 0              |                |                |
| 20             | Blok 20        | $\theta$ |                |                | 0,500          |
| 15             | Blok 15        | 0,500    | 0,250          | 0,250          |                |

Tabel 7. Hasil Normalisasi Matriks (Lanjutan)

# **3. Menghitung Perkalian Hasil dengan Nilai Bobot Preferensi**

A1 = 
$$
(0,35 * 0,333) + (0,20 * 1) + (0,35 * 1) + (0,10 * 0,500) =
$$

 $(0,116)+(0,20)+(0,35)+(0,050)=0,717$ 

A2 = 
$$
(0,35 * 1) + (0,20 * 0,500) + (0,35 * 0,750) + (0,10 * 1) =
$$
  
 $(0,35)+(0,100)+(0,26)+(0,10)=0,813$ 

A3 = 
$$
(0,35 * 0,833) + (0,20 * 0,750) + (0,35 * 1) + (0,10 * 1) =
$$
  
 $(0,292) + (0,150) + (0,35) + (0,10) = 0,892$ 

$$
A4 = (0,35 * 0,333) + (0,20 * 0,750) + (0,35 * 1) + (0,10 * 0) =
$$
  

$$
(0,117) + (0,150) + (0,35) + (0) = 0,617
$$

A5 = 
$$
(0,35 * 0,333) + (0,20 * 1) + (0,35 * 1) + (0,10 * 0) =
$$
  
 $(0,117)+(0,20)+(0,35)+(00) = 0,667$ 

$$
A6 = (0,35 * 1) + (0,20 * 0,50) + (0,35 * 0,75) + (0,10 * 1) =
$$
  

$$
(0,35) + (0,100) + (0,262) + (0,100) = 0,812
$$

A7 = 
$$
(0,35 * 1) + (0,20 * 0,25) + (0,35 * 0,50) + (0,10 * 0) =
$$
  
 $(0,35)+(0,050)+(0,175)+(0)=0,575$ 

$$
A8 = (0,35 * 1) + (0,20 * 1) + (0,35 * 0,25) + (0,10 * 1) =
$$
  

$$
(0,35) + (0,20) + (0,088) + (0,10) = 0,738
$$

A9 = 
$$
(0,35 * 0,33) + (0,20 * 1) + (0,35 * 1) + (0,10 * 1) =
$$
  
 $(0,117)+(0,20)+(0,35)+(0,10)=0,767$ 

A10 = 
$$
(0,35 * 0,83) + (0,20 * 1) + (0,35 * 1) + (0,10 * 0,500) =
$$

Jurnal Cyber Tech Vol. x, No. x, September 201x : xx – xx

 $(0,292)+(0,20)+(0,35)+(0,05)=0,892$ 

A11 = (0,35 \* 0,83) + (0,20 \* 1) + (0,35 \*0,75) + (0,10 \*0) = (0,292)+(0,20)+(0,263)+(0)=0,755 A12 = (0,35 \*0,17) + (0,20 \* 0,75 ) + (0,35 \*0,75) + (0,10 \*1) = (0,058)+(0,150)+(0,263)+(0,10)=0,571 A13 = (0,35 \* 1) + (0,20 \* 0,500) + (0,35 \* 0,500) + (0,10 \*1) = (0,35)+(0,100)+(0,175)+(0,10) =0,725 A14 = (0,35 \* 0,500) + (0,20 \* 0,750) + (0,35 \* 0,750) + (0,10 \* 1) = (0,175)+(0,150)+(0,263)+(0,10)=0,688 A15 = (0,35 \*0,500) + (0,20 \* 0,250) + (0,35 \*0,250) + (0,10 \*1) = (0,175)+(0,050)+(0,088)+(0,10)=0,413 A16 = (0,35 \*1 ) + (0,20 \* 1) + (0,35 \*0,250) + (0,10 \*0,500) = (0,35)+(0,20)+(0,088)+(0,050)= 0,688 A17 = (0,35 \* 0,667) + (0,20 \* 0,750) + (0,35 \* 0.500) + (0,10 \* 1) = (0,233)+(0,150)+(0,175)+(0,10)= 0,658 A18 = (0,35 \*0,667) + (0,20 \* 0) + (0,35 \*0) + (0,10 \* 1) = (0,233)+(0)+(0)+(0,100)=0,333

A19 = 
$$
(0,35 * 0) + (0,20 * 0) + (0,35 * 0) + (0,10 * 1) =
$$

 $(0)+(0)+(0)+(0,10)=0,100$ 

A20 = 
$$
(0,35 * 0) + (0,20 * 1) + (0,35 * 0) + (0,10 * 0,500) =
$$

 $(0)+(0,20)+(0)+(0,050)=0,250$ 

## **4. Menentukan Tingkat Kelayakan**

Langkah selanjutnya yaitu menentukan tingkat kelayakan berdasarkan nilai akhir.

# Tabel 8. Keputusan Kelayakan

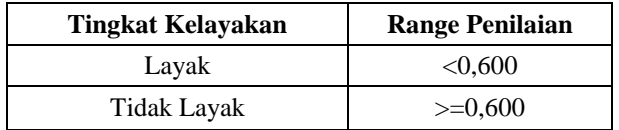

| Kode<br><b>Alternatif</b> | <b>No Persil/Blok</b> | Nilai Akhir | Keputusan          |
|---------------------------|-----------------------|-------------|--------------------|
| Alternatif 1              | Blok 1                | 0,717       | <b>LAYAK</b>       |
| Alternatif 2              | Blok 2                | 0,813       | <b>LAYAK</b>       |
| Alternatif 3              | Blok 3                | 0,892       | <b>LAYAK</b>       |
| Alternatif 4              | Blok 4                | 0.617       | LAYAK              |
| Alternatif 5              | Blok 5                | 0,667       | <b>LAYAK</b>       |
| Alternatif 6              | Blok 6                | 0,813       | <b>LAYAK</b>       |
| Alternatif 7              | Blok 7                | 0.583       | <b>TIDAK LAYAK</b> |
| Alternatif 8              | Blok 8                | 0.738       | <b>LAYAK</b>       |
| Alternatif 9              | Blok 9                | 0,767       | LAYAK              |
| Alternatif 10             | Block <sub>10</sub>   | 0,892       | <b>LAYAK</b>       |
| Alternatif 11             | Blok 11               | 0,775       | <b>LAYAK</b>       |
| Alternatif 12             | Blok 12               | 0,571       | TIDAK LAYAK        |
| Alternatif 13             | Blok 13               | 0,725       | <b>LAYAK</b>       |

Tabel 9. Hasil Keputusan Perhitungan Menggunakan Metode MAUT

Tabel 10. Hasil Keputusan (Lanjutan)

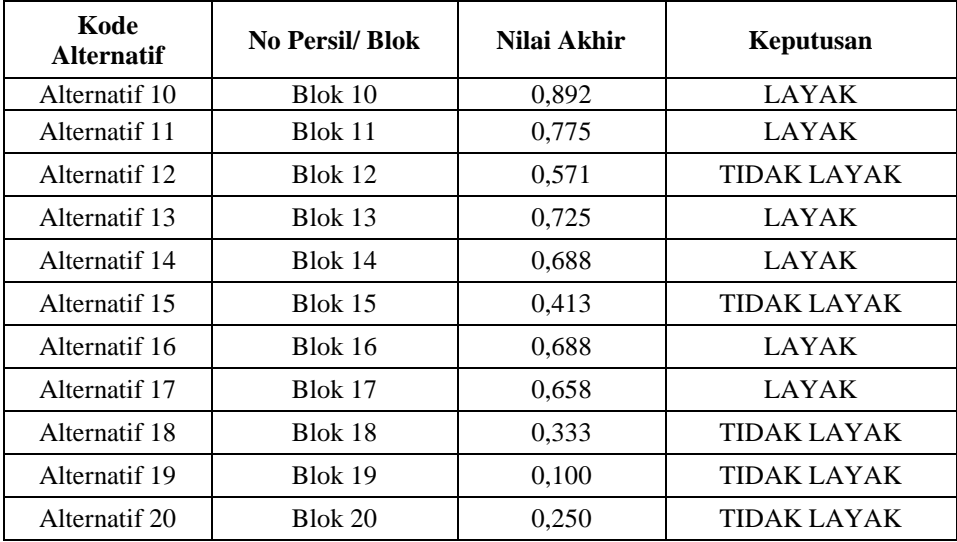

Dari hasil analisis diatas yang dinyatakan layak untuk ditanami pohon sengon dengan penilaian yaitu lebih dari 0,600 yang dinyatakan layak ada 10 alternatif yaitu A1(Blok 1), A2(Blok 2), A3(Blok 3), A4(Blok 4), A5(Blok 5), A6(Blok 6), A8(Blok 8), A9(Blok 9), A13(Blok 13), A14(Blok 14), A16(Blok 16), A17(Blok 17) dan A10(Blok 10) dengan nilai tertinggi yaitu 0,892.

#### **3. ANALISA DAN HASIL**

Sebelum sistem benar-benar bisa digunakan dengan baik, sistem harus melalui tahap pengujian analisa dan hasil terlebih dahulu untuk menjamin tidak ada kendala yang muncul pada saat sistem digunakan. Implementasi sebagai dukungan sistem analisa yaitu sebagai berikut :

#### **3.1 Tampilan** *Form Login*

Berikut ini merupakan tampilan dari *Form Login* yang berfungsi untuk melakukan proses validasi *Username* dan *Password* pengguna :

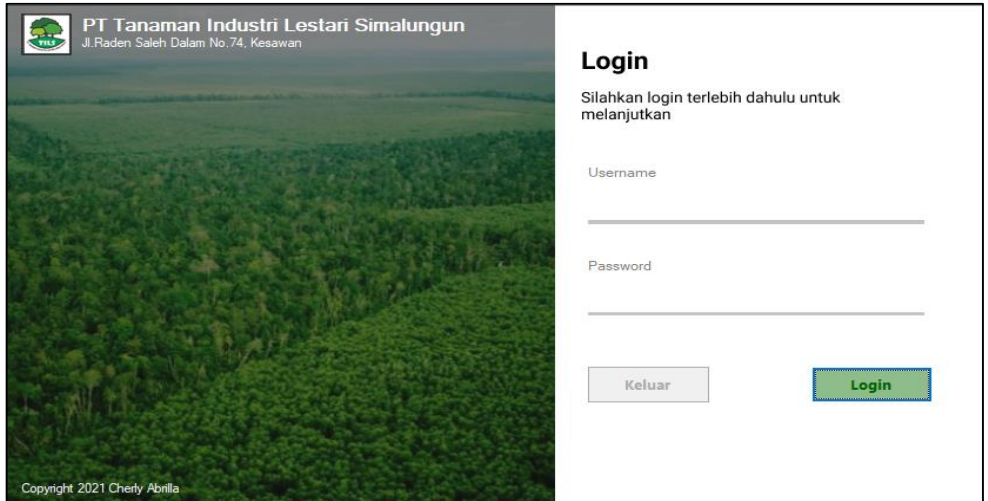

Gambar 1. Tampilan *Form Login*

#### **3.2 Tampilan** *Form* **Menu Utama**

Berikut ini merupakan tampilan dari *Form* Menu utama yang berfungsi sebagai halaman utama yang berisi menu navigasi untuk membuka sebuah *Form* :

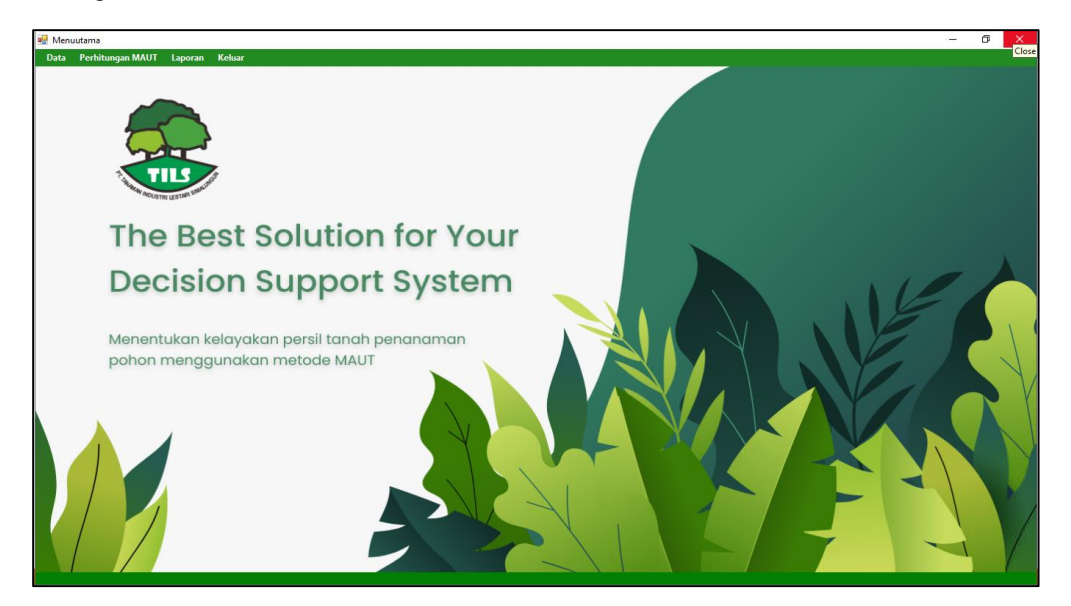

Gambar 2. Tampilan Menu Utama

# **3.3 Tampilan** *Form* **Data Persil Tanah**

Berikut ini merupakan tampilan dari *Form* Data Persil Tanah yang berfungsi untuk mengelola data alternatif :

|                          | <b>Penilaian</b>                   |                                     |                       |                |                        |                         |                         |                |                        | - | σ<br>$\times$           |
|--------------------------|------------------------------------|-------------------------------------|-----------------------|----------------|------------------------|-------------------------|-------------------------|----------------|------------------------|---|-------------------------|
| <b>Input Data Persil</b> |                                    |                                     | <b>Nilai Kriteria</b> |                |                        |                         |                         |                |                        |   |                         |
| ID                       |                                    | A21                                 | Jenis Tanah           |                | 0.35                   |                         |                         |                |                        |   |                         |
| Nama Blok                |                                    |                                     | Ketinggian (Mdpl)     |                | 0.35                   |                         |                         |                |                        |   |                         |
|                          |                                    |                                     | Kemiringan Lereng     |                | 0.2                    |                         |                         |                |                        |   |                         |
|                          | <b>Input Data Penilaian Persil</b> |                                     | Ketebalan Gambut      |                | 0.1                    |                         |                         |                |                        |   |                         |
| Jenis Tanah              |                                    | -Pilih-                             |                       |                |                        |                         |                         |                |                        |   |                         |
| Ketinggian (Mdpl)        |                                    | -Pilih-                             |                       |                |                        |                         |                         |                |                        |   |                         |
|                          |                                    |                                     |                       |                |                        |                         |                         |                |                        |   |                         |
| Kemiringan Lereng        |                                    | -Pilih-                             |                       |                |                        |                         |                         |                |                        |   |                         |
| Ketebalan Gambut         |                                    | -Pilih-<br>$\overline{\phantom{a}}$ |                       |                |                        |                         |                         |                |                        |   |                         |
|                          |                                    |                                     |                       |                |                        |                         |                         |                |                        |   |                         |
|                          |                                    |                                     |                       |                |                        |                         |                         |                |                        |   |                         |
|                          |                                    |                                     |                       |                |                        |                         |                         |                |                        |   |                         |
| Simpan                   |                                    | <b>Ubah</b><br>Hapus                | <b>Batal</b>          |                |                        |                         |                         |                |                        |   |                         |
|                          |                                    |                                     |                       |                |                        |                         |                         |                |                        |   |                         |
|                          |                                    |                                     |                       |                |                        |                         |                         |                |                        |   |                         |
| No                       | ID.                                | Nama Blok                           | Jenis Tanah           | Nilai 1        | Ketinggian             | Nilai 2                 | Kemiringan              | Nilai 3        | Ketebalan Gambut       |   | $\land$<br>Nilai4       |
| $\mathbf{1}$             | A01                                | Blok1                               | Alluvial              | $\overline{3}$ | $0-200m$               | 5                       | $0 - 8^{\circ}$         | 5              | Sedang                 |   | $\bar{2}$               |
| $\overline{2}$           | A02                                | Blok2                               | Regosol               | $\overline{7}$ | 501-700m               | 3                       | $9 - 15$                | A              | Tipis                  |   | 3                       |
| 3                        | A03                                | Blok3                               | Padsolik              | 6              | 201-500m               | 4                       | $0 - 8$                 | 5              | Tipis                  |   | 3                       |
| 4                        | A04                                | Blok4                               | Alluvial              | 3              | 201-500m               | 4                       | $0 - 8$                 | 5              | Tebal                  |   |                         |
| 5                        | A05                                | Blok5                               | Alluvial              | 3              | $0 - 200m$             | 5                       | $0 - 8$                 |                | Tebal                  |   |                         |
| 6                        | A06                                | Blok6                               | Regosol               | $\overline{z}$ | 501-700m               | $\overline{\mathbf{3}}$ | $9 - 15$                |                | <b>Tipis</b>           |   | 3                       |
| $\overline{7}$           | A07                                | Blok7                               | Regosol               | 7              | 701-900m               | $\overline{c}$          | $16 - 25$               | 3              | 701-900m               |   |                         |
| 8                        | A08                                | Blok8                               | Regosol               | $\overline{ }$ | $0-200m$               | 5                       | $26 - 45$               | $\overline{2}$ | $0-200m$               |   | 3                       |
| $\overline{9}$           | A09                                | Blok9                               | Alluvial              | $\overline{a}$ | $0-200m$               | 5                       | $0 - 8 -$               | 5              | $0-200m$               |   | $\overline{\mathbf{3}}$ |
| 10                       | A10                                | Blok10                              | Padsolik              | $\mathbf{6}$   | $0-200m$               | R                       | $0 - 8$                 | $\overline{h}$ | $0-200m$               |   | $\overline{2}$          |
| 11                       | A11                                | Blok11                              | Padsolik              | 6              | $0-200m$               | $\overline{5}$          | $9 - 15$                | $\ddot{ }$     | $0-200m$               |   |                         |
| 12                       | A12                                | Blok12                              | Hidromorf             | $\overline{2}$ | 201-500m               | 4                       | $16 - 25$               |                | 201-500m               |   | R                       |
| 13                       | A13                                | Blok13                              |                       |                | 501-700m               |                         | $16 - 25$               |                | 501-700m               |   | 3                       |
| 14                       | A14                                | Blok14                              | Regosol<br>Gramusol   |                | 201-500m               |                         | $9 - 15$                |                | 201-500m               |   | 3                       |
|                          |                                    |                                     |                       |                |                        | $\overline{a}$          |                         |                |                        |   | а                       |
| 15<br>16                 | A15<br>A16                         | Blok15<br>Blok16                    | Gramusol<br>Regosol   |                | 701-900m<br>$0 - 200m$ | $\overline{b}$          | $16 - 25'$<br>$26 - 45$ |                | 701-900m<br>$0 - 200m$ |   | $\overline{a}$          |

Gambar 3. Tampilan *Form* Data Alternatif

#### **3.4 Tampilan** *Form* **Data Kriteria**

Berikut ini merupakan tampilan dari *Form* Data Kriteria yang berfungsi untuk mengelola data nilai krteria:

| <b>P.</b> Form Datakriteria                                                            |               | X<br>□                   |
|----------------------------------------------------------------------------------------|---------------|--------------------------|
| Kode Kriteria<br>Nama Kriteria<br>Nilai Bobot Kriteria<br><b>Bersih</b><br><b>Ubah</b> |               | <b>MAN INDUSTRI LEST</b> |
| Kode Kriteria                                                                          | Nama Kriteria | Nilai Bobot Kriteria     |
| C <sub>1</sub>                                                                         | Jenis Tanah   | 0.35                     |
| C <sub>2</sub>                                                                         | Ketinggian    | 0.35                     |
| C <sub>3</sub>                                                                         | Kemiringan    | 0.2                      |
| C <sub>4</sub>                                                                         | Ketebalan     | 0.1                      |
| $\langle$                                                                              |               | $\rightarrow$            |

Gambar 4. Tampilan *Form* Data Kriteria

# **3.5 Tampilan** *Form* **Data Proses Perhitungan MAUT**

Berikut ini merupakan tampilan dari *form* Data Proses Perhitungan MAUT :

|                              | <b>Input Data Persil</b> |                |                |                               |                         |                          |                |                 |                |                              |                     |              |                                |                    |
|------------------------------|--------------------------|----------------|----------------|-------------------------------|-------------------------|--------------------------|----------------|-----------------|----------------|------------------------------|---------------------|--------------|--------------------------------|--------------------|
| No                           | ID                       | Nama Blok      |                | Jenis Tanah                   | Nilai 1                 | Ketinggian               | Nilai 2        | Kemiringan      | Nilai 3        | Ketebalan Gambut             | Nilai4 <sup>^</sup> |              |                                |                    |
| $\mathbf{I}$                 | A01                      | Blok1          |                | Alluvial                      | $\overline{\mathbf{3}}$ | $0 - 200m$               | 5              | $0 - 8$         | 5              | Sedang                       | $\overline{a}$      |              | <b>Proses Perhitungan MAUT</b> |                    |
| $\overline{c}$               | A02                      | Blok2          |                | Regosol                       | $\overline{7}$          | 501-700m                 | 3              | $9 - 15$        | $\overline{a}$ | Tipis                        | ٦                   |              |                                |                    |
| $\overline{3}$               | A03                      | Blok3          |                | Padsolik                      | 6                       | 201-500m                 | $\overline{4}$ | $0 - 8$         | 5              | Tipis                        | 3                   |              | <b>Tampil Laporan</b>          |                    |
| 4                            | A04                      | Blok4          |                | Alluvial                      | 3                       | 201-500m                 | $\overline{4}$ | $0 - 8$         | 5              | Tebal                        |                     |              |                                |                    |
| 5                            | A05                      | Blok5          |                | Alluvial                      | $\overline{3}$          | $0 - 200m$               | $\overline{h}$ | $0 - 8^{\circ}$ | 5              | Tebal                        | $\checkmark$        |              |                                |                    |
| $\left\langle \right\rangle$ |                          |                |                |                               |                         |                          |                |                 |                |                              | $\rightarrow$       |              |                                |                    |
|                              | <b>Matriks Keputusan</b> |                |                |                               |                         | <b>Hasil Penjumlahan</b> |                |                 |                | <b>Hasil Keputusan</b>       |                     |              |                                |                    |
| C1                           |                          | C <sub>2</sub> | C <sub>3</sub> | C4                            | $\hat{\phantom{a}}$     | C1                       | C <sub>2</sub> | C <sub>3</sub>  | C <sub>4</sub> | No                           | ID                  | Nama Blok    | Nilai                          | Keputusan          |
| $\overline{3}$               |                          | $\overline{5}$ | 5              | $\overline{a}$                |                         | 0.117                    | 0.2            | 0.35            | 0.05           | $\mathbf{1}$                 | A10                 | Blok10       | 0.892                          | Layak              |
| $\overline{7}$               |                          | 3              | 4              | $\overline{3}$                |                         | 0.35                     | 0.1            | 0.263           | 0.1            | $\overline{2}$               | A03                 | Blok3        | 0.892                          | Layak              |
| 6                            |                          |                | 5              | 3                             |                         | 0.292                    | 0.15           | 0.35            | 0.1            | $\overline{\mathbf{3}}$      | A02                 | Blok2        | 0.813                          | Layak              |
| $\overline{3}$               |                          |                | R,             |                               |                         | 0.117                    | 0.15           | 0.35            | $\mathbf{0}$   | $\overline{4}$               | A06                 | Blok6        | 0.813                          | Layak              |
| $\overline{3}$               |                          | 5              | 5              |                               |                         | 0.117                    | 0.2            | 0.35            | $\mathbf 0$    | $\overline{5}$               | A09                 | <b>Blok9</b> | 0.767                          | Layak              |
| $\overline{7}$               |                          | $\overline{3}$ | z              | $\overline{3}$                |                         | 0.35                     | 0.1            | 0.263           | 0.1            | 6                            | A11                 | Blok11       | 0.755                          | Layak              |
| $\overline{z}$               |                          | $\overline{2}$ | $\overline{3}$ |                               |                         | 0.35                     | 0.05           | 0.175           | $\mathbf 0$    | $\overline{7}$               | A08                 | Blok8        | 0.738                          | Lavak              |
| $\overline{7}$               |                          | 5              | $\overline{2}$ | $\overline{3}$                | $\checkmark$            | 0.35                     | 0.2            | 0.088           | 0.1            | 8                            | A13                 | Blok13       | 0.725                          | Lavak              |
| $\overline{a}$<br>ć          |                          | ċ              | <b>C</b>       | $\gamma$<br>$\rightarrow$     |                         | 0.117                    | 0.2            | 0.35            | 0.1            | 9                            | A01                 | <b>Blok1</b> | 0.717                          | Layak              |
|                              |                          |                |                |                               |                         | 0.292                    | 0.2            | 0.35            | 0.05           | 10                           | A14                 | Blok14       | 0.688                          | Lavak              |
| <b>Normalisasi</b>           |                          |                |                |                               |                         | 0.292                    | 0.2            | 0.263           | $\mathbf{0}$   | 11                           | A16                 | Blok16       | 0.688                          | Layak              |
| C1                           |                          | C <sub>2</sub> | C <sub>3</sub> | C <sub>4</sub>                | $\hat{\phantom{a}}$     | 0.058                    | 0.15           | 0.175           | 0.1            | 12                           | A05                 | <b>Blok5</b> | 0.667                          | Lavak              |
| 0.333                        |                          | $\overline{1}$ | $\mathbf{1}$   | 0.5                           |                         | 0.35                     | 0.1            | 0.175           | 0.1            | 13                           | A17                 | Blok17       | 0.658                          | Layak              |
| Ŧ.                           |                          | 0.5            | 0.75           |                               |                         | 0.175                    | 0.15           | 0.263           | 0.1            | 14                           | A04                 | Blok4        | 0.617                          | Lavak              |
| 0.833                        |                          | 0.75           | 1              |                               |                         | 0.175                    | 0.05           | 0.175           | 0.1            | 15                           | A07                 | Blok7        | 0.575                          | <b>Tidak Layak</b> |
| 0.333                        |                          | 0.75           |                | $\Omega$                      |                         | 0.35                     | 0.2            | 0.088           | 0.05           | 16                           | A <sub>15</sub>     | Blok15       | 0.5                            | <b>Tidak Lavak</b> |
| 0.333                        |                          | $\mathbf{1}$   | ٠              | $\mathbf{0}$                  |                         | 0.233                    | 0.15           | 0.175           | 0.1            | 17                           | A12                 | Blok12       | 0.483                          | <b>Tidak Layak</b> |
| ĩ                            |                          | 0.5            | 0.75           |                               |                         | 0.233                    | $\mathbf{0}$   | $\mathbf{0}$    | 0.1            | 18                           | A18                 | Blok18       | 0.333                          | <b>Tidak Layak</b> |
| ٠                            |                          | 0.25           | 0.5            | $\mathbf{0}$                  |                         | $\mathbf{0}$             | $\overline{0}$ | $\bf{0}$        | 0.1            | 19                           | A20                 | Blok20       | 0.25                           | <b>Tidak Layak</b> |
| n.                           |                          | ٦              | 0.25           |                               |                         | $\mathbf{0}$             | 0.2            | $\Omega$        | 0.05           | 20                           | A19                 | Blok19       | 0.1                            | <b>Tidak Layak</b> |
| 0.333                        |                          |                |                |                               |                         |                          |                |                 |                |                              |                     |              |                                |                    |
| 0.833                        |                          |                |                | 0.5                           |                         |                          |                |                 |                |                              |                     |              |                                |                    |
| 0.833<br>$\leq$              |                          | ٠              | 0.75           | $\mathbf{a}$<br>$\rightarrow$ | $\ddot{\phantom{0}}$    |                          |                |                 |                | $\left\langle \right\rangle$ |                     |              |                                | $\rightarrow$      |

Gambar 5. Tampilan *Form* Proses Perhitungan MAUT

## **3.6 Tampilan** *Form* **Laporan**

Berikut ini merupakan tampilan dari *Form* Laporan yang berfungsi untuk melihat laporan dari hasil perhitungan :

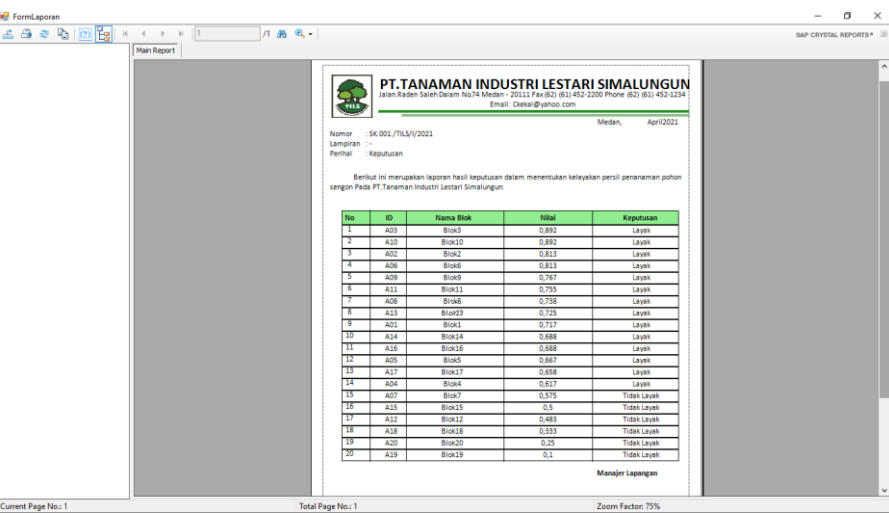

Gambar 6. Tampilan *Form* Laporan

# **4. KESIMPULAN**

Setelah dilakukan penelitian, berdasarkan yang telah dijelaskan pada Pendahuluan maka kesimpulan dari penelitian ini yaitu sebagai berikut:

1.Berdasarkan hasil analisa dalam menentukan kelayakan persil tanah penanaman pohon sengon dengan melibatkan beberapa kriteria kriteria yang akan dihitung dengan menggunakan algoritma metode MAUT (Multi Attribute Utility Theory) yang digunakan dalam menentukan kelayakan persil tanah penanaman pohon sengon. Sistem ini terbilang baik karena dapat memberikan keputusan dalam waktu yang cukup singkat. 2.Berdasarkan rancangan hasil penelitian perancangan diawali dengan analisis masalah kebutuhan kemudian dilakukan pemodelan berdasarkan data asli yang direpresentasikan dalam algoritma pemrograman.

3.Berdasarkan hasil pengujian yang dilakukan dengan memproses data sample yang diperoleh dari perusahaan untuk menghasilkan prioritas kelayakan persil tanah penanaman pohon sengon sangat baik karena sistem yang mudah dipelajari dan dipahami

#### **UCAPAN TERIMA KASIH**

Puji syukur dipanjatkan kehadirat Allah Subhanu wa ta'ala karena berkat rahmat dan hidayah-Nya, yang masih memberikan kesehatan dan kesempatan sehingga dapat diselesaikan jurnal ilmiah ini dengan baik. ucapan terima kasih ditujukan kepada kedua Orang tua, atas kesabaran, ketabahan serta ketulusan hati memberikan dorongan moril maupun material serta do'a yang tiada henti-hentinya. Ucapan terimakasih juga ditujukan untuk pihak-pihak yang telah mengambil bagian dalam penyusunan jurnal ilmiah ini.

#### **REFERENSI**

- [1] S. Astana *et al.*, *Kiat Berbisnis Sengon: Tanam Sekali Untung Berkali-kali*. 2016.
- [2] H. Situmorang, B. Damanik, S. Sibagariang, I. H. G Manurung, and U. Sari Mutiara Jl Kapten Muslin No, "Aplikasi Sistem Pendukung Keputusan Analisis Kelayakan Pemberian Kredit Menggunakan Metode Topsis Pada Perusahaan Leasing Cs Finance," vol. 4, no. 2, pp. 2502–714, 2019.
- [3] D. Nofriansyah and S. Devit, *Multi Criteria Decision Making Pada Sistem Pendukung Keputusan*. Cv.budi utama, 2017.
- [4] S. Djasmayena, Y. Yunus, and R. E. Putra, "Pemilihan Supplier Obat yang Tepat Menggunakan Metode Multi Attribut Utility Theory," *J. Inf. Teknol.*, vol. 1, no. 4, pp. 47–54, 2019, doi: 10.37034/jidt.v1i4.27.
- [5] Novri, "Novri Hadinata," *Implementasi Metod. Multi Attrib. Theory(MAUT) Pada Sist. Pendukung Keputusan dalam Menentukan Penerima Kredit*, vol. 07, no. September, pp. 87–92, 2018.

#### **BIBLIOGRAFI PENULIS**

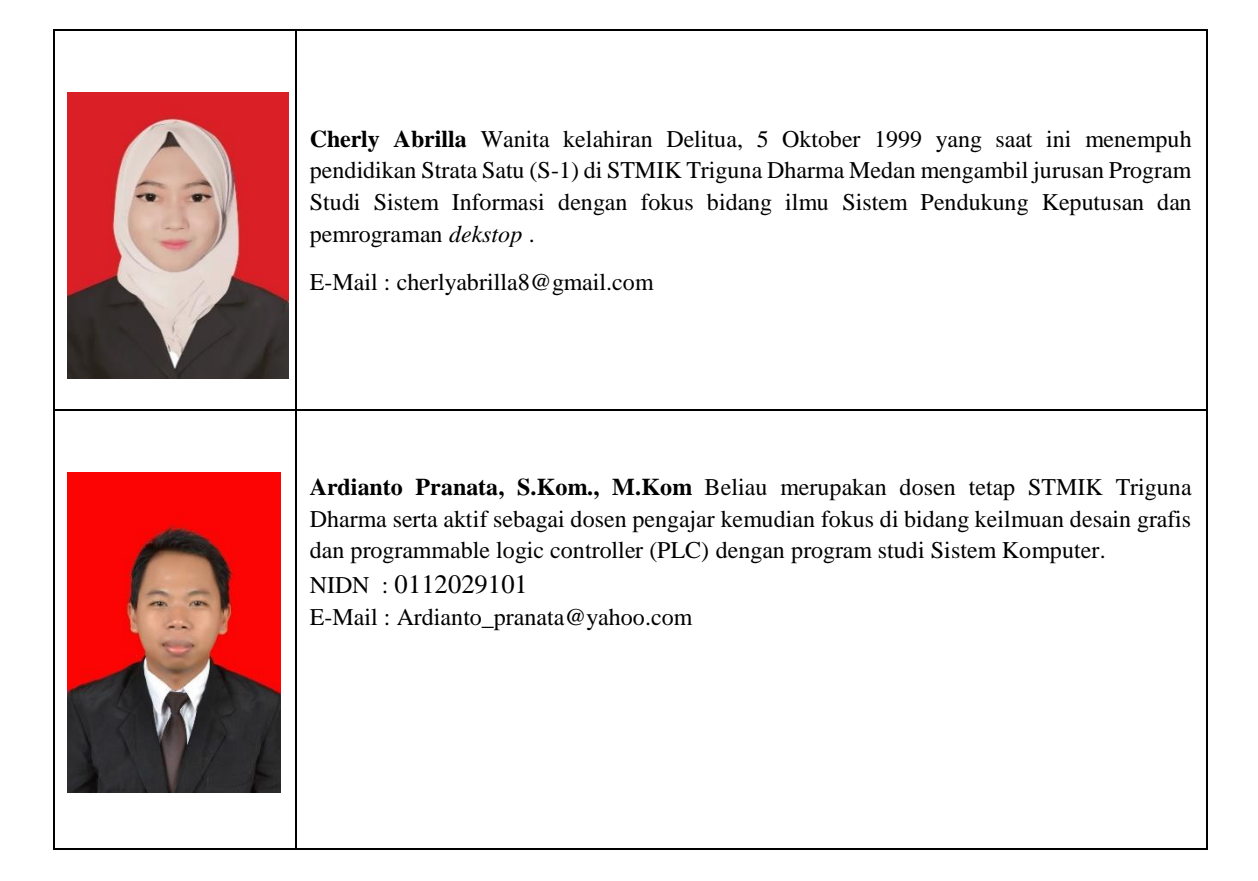

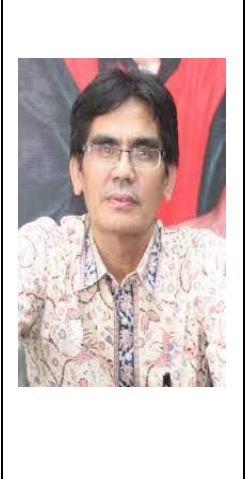

**Suardi Yakub, S.E, S.Kom, M.M** Beliau merupakan dosen tetap STMIK Triguna Dharma kelahiran Pariaman 6 April 1966, serta aktif sebagai dosen pengajar pada fokus bidang ilmu Akuntansi pada program studi Sistem Informasi. NIDN : 0106046601 E-Mail : yakubsuardi@gmail.com